# Package 'dGAselID'

July 10, 2017

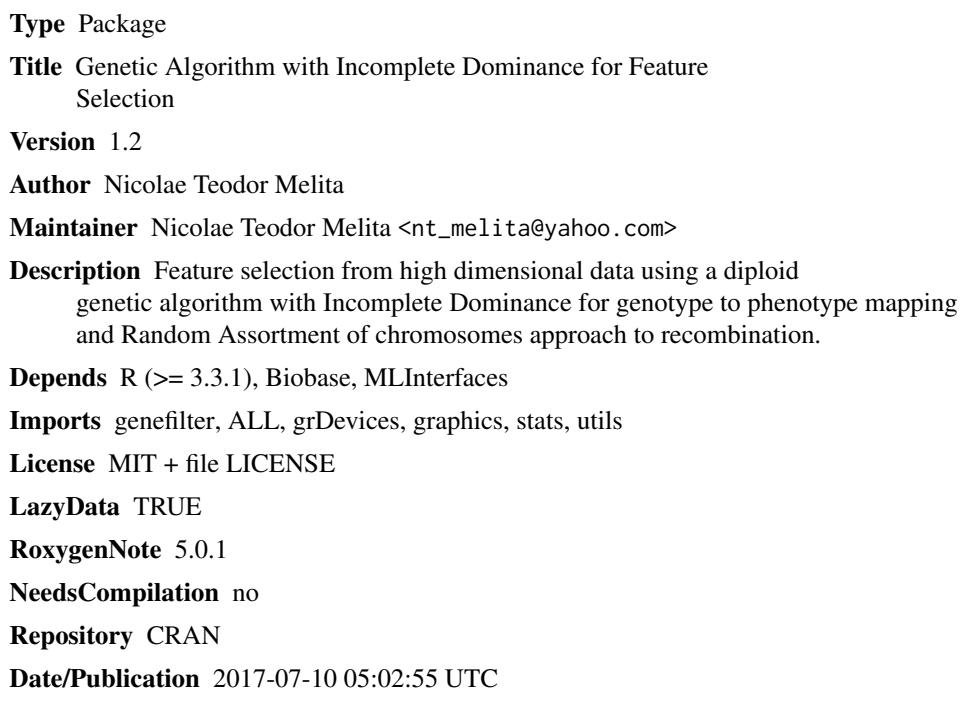

### R topics documented:

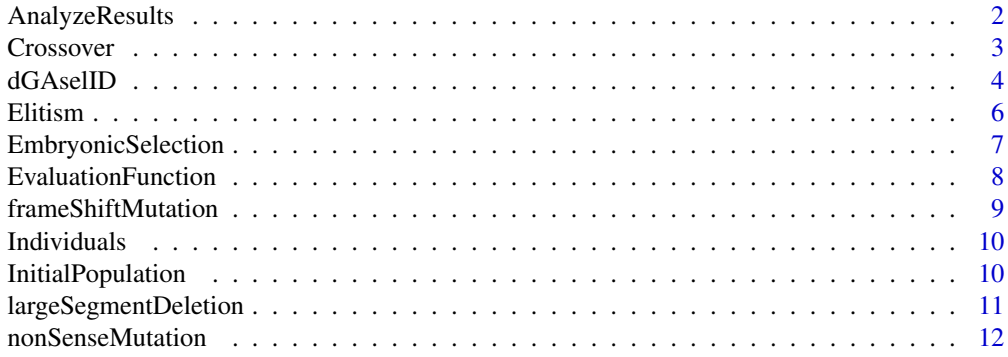

<span id="page-1-0"></span>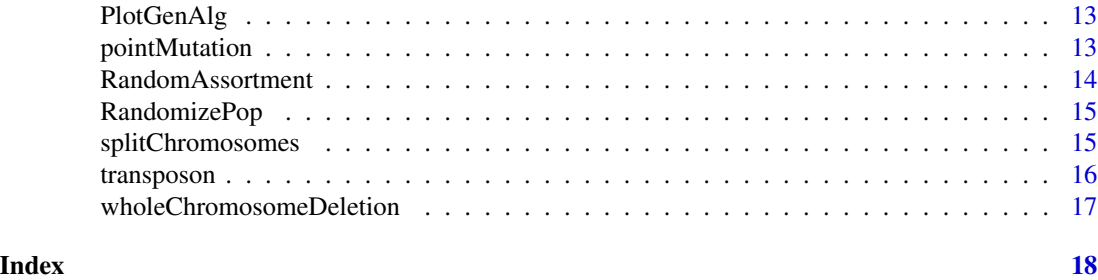

AnalyzeResults *AnalyzeResults*

#### Description

Ranks individuals according to their fitness and records the results.

#### Usage

```
AnalyzeResults(individuals, results, randomAssortment = TRUE, chrConf)
```
#### Arguments

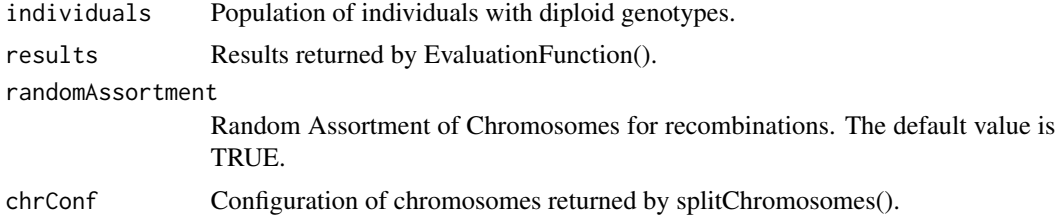

```
## Not run:
library(genefilter)
library(ALL)
data(ALL)
bALL = ALL[, subsetr(ALL$BT, 1, 1) == "B"]smallALL = bALL[, bALL$mol.biol %in% c("BCR/ABL", "NEG")]
smallALL$mol.biol = factor(smallALL$mol.biol)
smallALL$BT = factor(smallALL$BT)
f1 <- pOverA(0.25, log2(100))
f2 <- function(x) (IQR(x) > 0.5)f3 <- ttest(smallALL$mol.biol, p=0.1)
ff <- filterfun(f1, f2, f3)
selectedsmallALL <- genefilter(exprs(smallALL), ff)
smallALL = smallALL[selectedsmallALL, ]
rm(f1)
rm(f2)rm(f3)
```
#### <span id="page-2-0"></span>Crossover 3

```
rm(ff)
rm(bALL)
sum(selectedsmallALL)
set.seed(1357)
population0<-InitialPopulation(smallALL, 14, 10, FALSE)
individuals0<-Individuals(population0)
results0<-EvaluationFunction(smallALL, individuals0, response="mol.biol",
            method=knn.cvI(k=3, l=2), trainTest="LOG")
chrConf0<-splitChromosomes(smallALL)
iterRes0<-AnalyzeResults(individuals0, results0, randomAssortment=TRUE, chrConf0)
```
## End(Not run)

Crossover *Crossover*

#### Description

Two-point crossover operator.

#### Usage

Crossover(c1, c2, chrConf)

#### Arguments

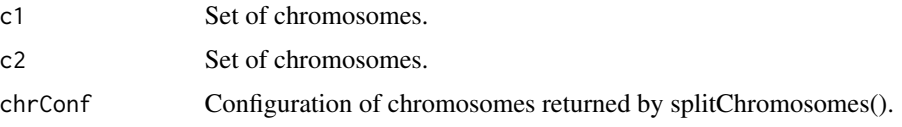

#### Examples

```
## Not run:
library(ALL)
data(ALL)
```

```
demoALL<-ALL[1:12,1:8]
set.seed(1357)
population02<-InitialPopulation(demoALL, 2, 4, FALSE)
chrConf02<-splitChromosomes(demoALL, 2)
chrConf02
population02[1:2,]
Crossover(population02[1,], population02[2,], chrConf02)
```
## End(Not run)

<span id="page-3-0"></span>

### Description

Initializes and starts the search with the genetic algorithm.

#### Usage

```
dGAsellD(x, response, method = knn.cvI(k = 3, 1 = 2), trainTest = "LOG",startGenes, populationSize, iterations, noChr = 22, elitism = NA,
  ID = "ID1", pMutationChance = 0, nSMutationChance = 0,
  fSMutationChance = 0, 1SDeletionChance = 0, wChrDeletionChance = 0,
  transposonChance = 0, randomAssortment = TRUE, embryonicSelection = NA,
  EveryGeneInInitialPopulation = TRUE, nnetSize = NA, nnetDecay = NA,
  rdaAlpha = NA, rdaDelta = NA, ...)
```
#### Arguments

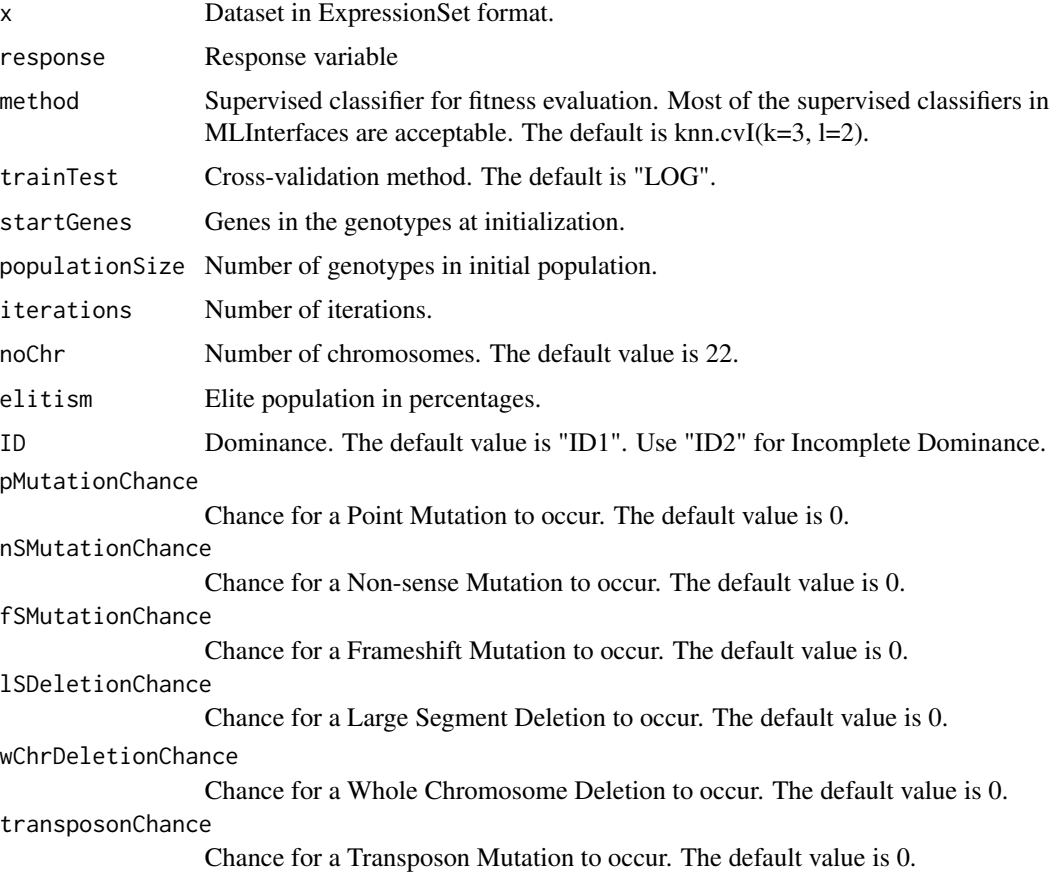

#### dGAselID 5

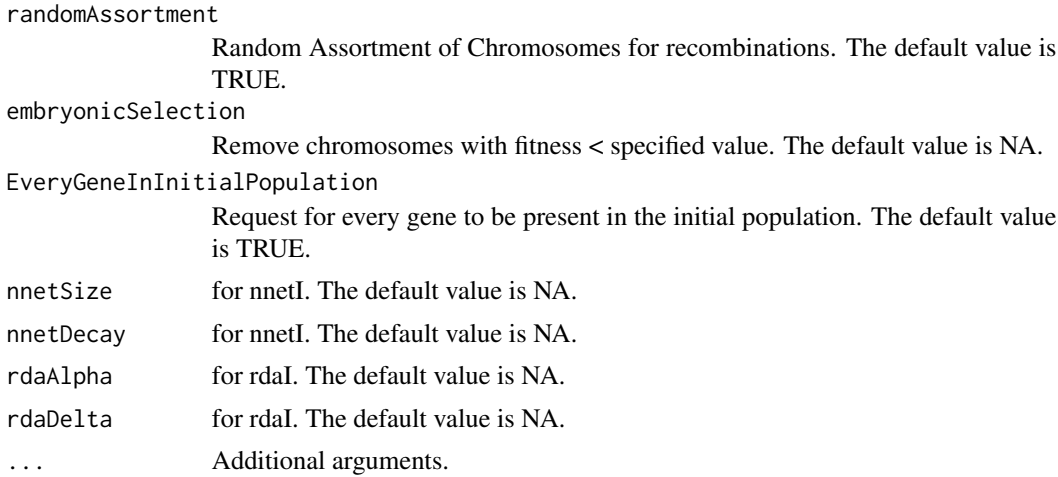

#### Value

The output is a list containing 5 named vectors, records of the evolution:

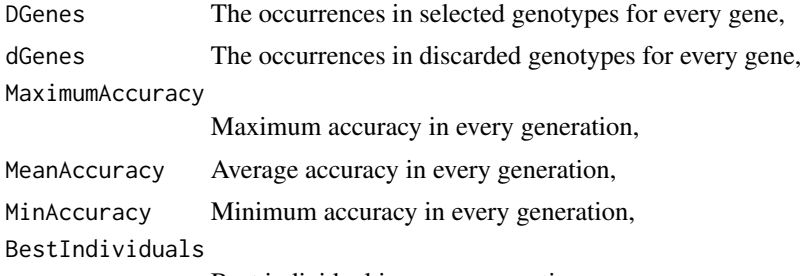

Best individual in every generation.

```
## Not run:
library(genefilter)
library(ALL)
data(ALL)
bALL = ALL[, subsetc(ALSBT, 1, 1) == "B"]smallALL = bALL[, bALL$mol.biol %in% c("BCR/ABL", "NEG")]
smallALL$mol.biol = factor(smallALL$mol.biol)
smallALL$BT = factor(smallALL$BT)
f1 <- pOverA(0.25, log2(100))
f2 <- function(x) (IQR(x) > 0.5)f3 <- ttest(smallALL$mol.biol, p=0.1)
ff <- filterfun(f1, f2, f3)
selectedsmallALL <- genefilter(exprs(smallALL), ff)
smallALL = smallALL[selectedsmallALL, ]
rm(f1)rm(f2)rm(f3)rm(ff)
rm(bALL)
```
<span id="page-5-0"></span>6 Elitism

```
sum(selectedsmallALL)
set.seed(149)
res<-dGAselID(smallALL, "mol.biol", trainTest=1:79, startGenes=12, populationSize=200,
              iterations=150, noChr=5, pMutationChance=0.0075, elitism=4)
```
## End(Not run)

Elitism *Elitism*

#### Description

Operator for elitism.

#### Usage

Elitism(results, elitism, ID)

#### Arguments

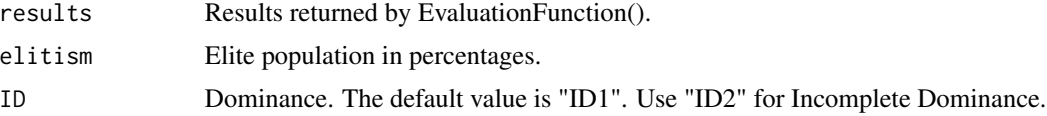

```
## Not run:
library(genefilter)
library(ALL)
data(ALL)
bALL = ALL[, subsetr(ALL$BT, 1, 1) == "B"]smallALL = bALL[, bALL$mol.biol %in% c("BCR/ABL", "NEG")]
smallALL$mol.biol = factor(smallALL$mol.biol)
smallALL$BT = factor(smallALL$BT)
f1 <- p0verA(0.25, log2(100))f2 \le function(x) (IQR(x) > 0.5)
f3 <- ttest(smallALL$mol.biol, p=0.1)
ff <- filterfun(f1, f2, f3)
selectedsmallALL <- genefilter(exprs(smallALL), ff)
smallALL = smallALL[selectedsmallALL, ]
rm(f1)
rm(f2)
rm(f3)
rm(ff)
rm(bALL)
sum(selectedsmallALL)
set.seed(1357)
```

```
population0<-InitialPopulation(smallALL, 14, 8, FALSE)
individuals0<-Individuals(population0)
results0<-EvaluationFunction(smallALL, individuals0, response="mol.biol",
            method=knn.cvI(k=3, l=2), trainTest="LOG")
Elitism(results0, 25, ID="ID1")
Elitism(results0, 25, ID="ID2")
## End(Not run)
```
EmbryonicSelection *EmbryonicSelection*

#### Description

Function for deleting individuals with a fitness below a specified threshold.

#### Usage

```
EmbryonicSelection(population, results, embryonicSelection)
```
#### Arguments

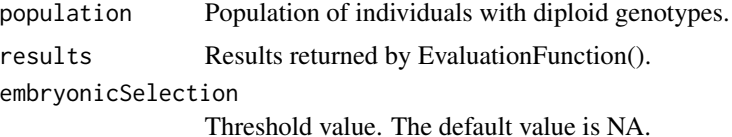

```
## Not run:
library(genefilter)
library(ALL)
data(ALL)
bALL = ALL[, subsetr(ALL$BT, 1, 1) == "B"]smallALL = bALL[, bALL$mol.biol %in% c("BCR/ABL", "NEG")]
smallALL$mol.biol = factor(smallALL$mol.biol)
smallALL$BT = factor(smallALL$BT)
f1 <- p0verA(0.25, log2(100))f2 <- function(x) (IQR(x) > 0.5)f3 <- ttest(smallALL$mol.biol, p=0.1)
ff <- filterfun(f1, f2, f3)
selectedsmallALL <- genefilter(exprs(smallALL), ff)
smallALL = smallALL[selectedsmallALL, ]
rm(f1)
rm(f2)
rm(f3)
rm(ff)
rm(bALL)
sum(selectedsmallALL)
```

```
set.seed(1357)
population0<-InitialPopulation(smallALL, 14, 8, FALSE)
individuals0<-Individuals(population0)
results0<-EvaluationFunction(smallALL, individuals0, response="mol.biol",
           method=knn.cvI(k=3, l=2), trainTest="LOG")
EmbryonicSelection(individuals0, results0, 0.5)
```
## End(Not run)

EvaluationFunction *EvaluationFunction*

#### Description

Evaluates the individuals' fitnesses.

#### Usage

```
EvaluationFunction(x, individuals, response, method, trainTest, nnetSize = NA,
  nnetDecay = NA, rdaAlpha = NA, rdaDelta = NA, ...)
```
#### Arguments

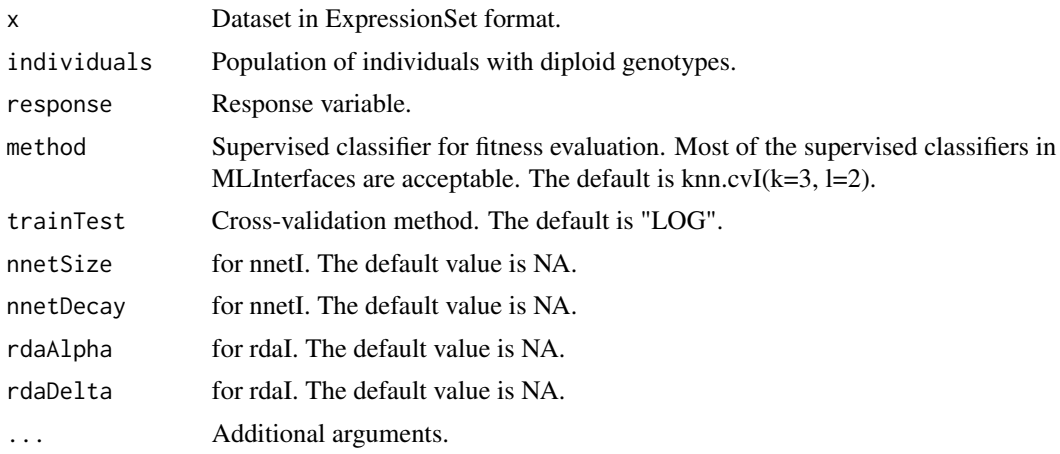

```
## Not run:
library(genefilter)
library(ALL)
data(ALL)
bALL = ALL[, subsetc(ALSBT, 1, 1) == "B"]smallALL = bALL[, bALL$mol.biol %in% c("BCR/ABL", "NEG")]
smallALL$mol.biol = factor(smallALL$mol.biol)
smallALL$BT = factor(smallALL$BT)
```
<span id="page-7-0"></span>

#### <span id="page-8-0"></span>frameShiftMutation 9

```
f1 <- p0verA(0.25, log2(100))f2 <- function(x) (IQR(x) > 0.5)f3 <- ttest(smallALL$mol.biol, p=0.1)
ff <- filterfun(f1, f2, f3)
selectedsmallALL <- genefilter(exprs(smallALL), ff)
smallALL = smallALL[selectedsmallALL, ]
rm(f1)
rm(f2)
rm(f3)
rm(ff)
rm(bALL)
sum(selectedsmallALL)
set.seed(1357)
population0<-InitialPopulation(smallALL, 14, 8, FALSE)
individuals0<-Individuals(population0)
results<-EvaluationFunction(smallALL, individuals0, response="mol.biol",
            method=knn.cvI(k=3, l=2), trainTest="LOG")
## End(Not run)
```
frameShiftMutation *frameShiftMutation*

#### Description

Operator for the frameshift mutation.

#### Usage

```
frameShiftMutation(individuals, chrConf, mutationChance)
```
#### Arguments

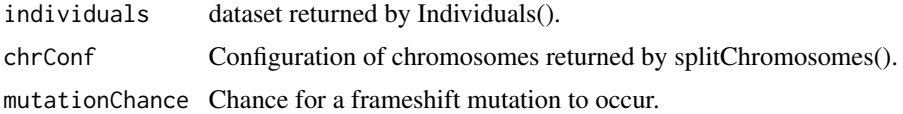

#### Examples

```
## Not run:
library(ALL)
data(ALL)
```
demoALL<-ALL[1:12,1:8]

```
set.seed(1234)
population<-InitialPopulation(demoALL, 4, 9)
individuals<-Individuals(population)
```

```
chrConf<-splitChromosomes(demoALL, 2)
chrConf
individuals
set.seed(123)
frameShiftMutation(individuals, chrConf, 20)
```
## End(Not run)

Individuals *Individuals*

#### Description

Generates individuals with diploid genotypes.

#### Usage

Individuals(population)

#### Arguments

population Population of haploid genotypes.

#### Examples

```
## Not run:
library(ALL)
data(ALL)
```
demoALL<-ALL[1:12,1:8]

population02<-InitialPopulation(demoALL, 20, 4, FALSE) individuals02<-Individuals(population02)

## End(Not run)

InitialPopulation *InitialPopulation*

#### Description

Generates an initial randomly generated population of haploid genotypes.

<span id="page-9-0"></span>

#### <span id="page-10-0"></span>largeSegmentDeletion 11

#### Usage

```
InitialPopulation(x, populationSize, startGenes,
 EveryGeneInInitialPopulation = TRUE)
```
#### Arguments

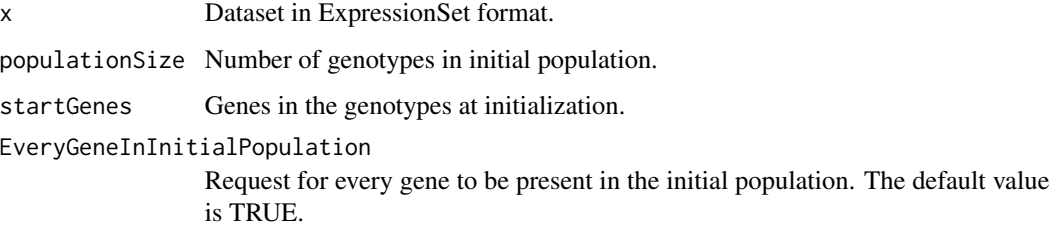

#### Examples

```
## Not run:
library(ALL)
data(ALL)
demoALL<-ALL[1:12,1:8]
population01<-InitialPopulation(demoALL, 4, 4)
population02<-InitialPopulation(demoALL, 20, 4, FALSE)
## End(Not run)
```
largeSegmentDeletion *largeSegmentDeletion*

#### Description

Operator for the large segment deletion.

#### Usage

```
largeSegmentDeletion(individuals, chrConf, mutationChance)
```
#### Arguments

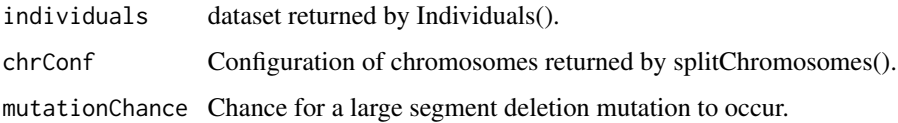

#### Examples

```
## Not run:
library(ALL)
data(ALL)
demoALL<-ALL[1:12,1:8]
set.seed(1234)
population<-InitialPopulation(demoALL, 4, 9)
individuals<-Individuals(population)
chrConf<-splitChromosomes(demoALL, 2)
chrConf
individuals
set.seed(123)
largeSegmentDeletion(individuals, chrConf, 20)
## End(Not run)
```
nonSenseMutation *nonSenseMutation*

#### Description

Operator for the nonsense mutation.

#### Usage

```
nonSenseMutation(individuals, chrConf, mutationChance)
```
#### Arguments

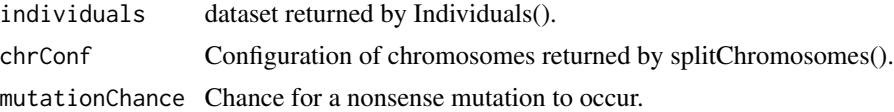

#### Examples

```
## Not run:
library(ALL)
data(ALL)
```
demoALL<-ALL[1:12,1:8]

```
set.seed(1234)
population<-InitialPopulation(demoALL, 4, 9)
individuals<-Individuals(population)
```
<span id="page-11-0"></span>

#### <span id="page-12-0"></span>PlotGenAlg 13

```
chrConf<-splitChromosomes(demoALL, 2)
chrConf
individuals
set.seed(123)
nonSenseMutation(individuals, chrConf, 20)
## End(Not run)
```
PlotGenAlg *PlotGenAlg*

#### Description

Function for graphically representing the evolution.

#### Usage

PlotGenAlg(DGenes, dGenes, maxEval, meanEval)

#### Arguments

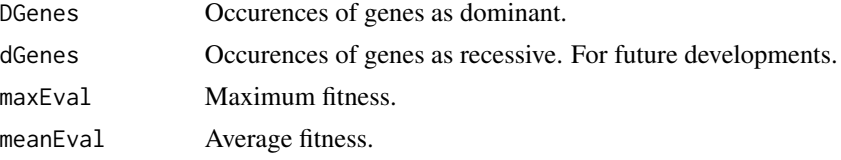

#### Examples

```
## Not run:
#Graphical representation of the evolution after each generation.
#Intended to be used by dGAselID() only.
#Please refer to the example for dGAselID().
```
## End(Not run)

pointMutation *pointMutation*

#### Description

Operator for the point mutation.

#### Usage

pointMutation(individuals, mutationChance)

#### Arguments

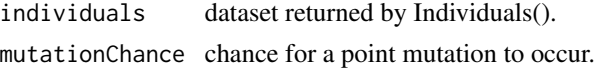

#### Examples

```
## Not run:
library(ALL)
data(ALL)
demoALL<-ALL[1:12,1:8]
set.seed(1234)
population<-InitialPopulation(demoALL, 4, 9)
individuals<-Individuals(population)
individuals
set.seed(123)
pointMutation(individuals, 4)
## End(Not run)
```
RandomAssortment *RandomAssortment*

#### Description

Random assortment of chromosomes operator.

#### Usage

RandomAssortment(newChrs, chrConf)

#### Arguments

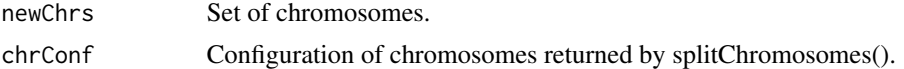

#### Examples

```
## Not run:
library(ALL)
data(ALL)
```
demoALL<-ALL[1:12,1:8]

```
population02<-InitialPopulation(demoALL, 2, 4, FALSE)
chrConf02<-splitChromosomes(demoALL, 4)
```
<span id="page-13-0"></span>

#### <span id="page-14-0"></span>RandomizePop 15

```
set.seed(1357)
cr1<-Crossover(population02[1,], population02[2,], chrConf02)
RandomAssortment(cr1, chrConf02)
cr1
chrConf02
## End(Not run)
```
RandomizePop *RandomizePop*

#### Description

Generates a random population for the next generation.

#### Usage

```
RandomizePop(population)
```
#### Arguments

population Population of chromosome sets in current generation.

#### Examples

```
## Not run:
library(ALL)
data(ALL)
```
demoALL<-ALL[1:12,1:8]

population01<-InitialPopulation(demoALL, 4, 4) population01 RandomizePop(population01)

## End(Not run)

splitChromosomes *splitChromosomes*

#### Description

Divides the genotypes into sets with a desired number of chromosomes.

#### Usage

splitChromosomes(x, noChr = 22)

#### <span id="page-15-0"></span>16 transposon

#### Arguments

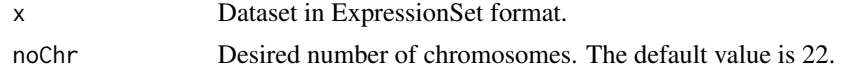

#### Examples

```
## Not run:
library(ALL)
data(ALL)
demoALL<-ALL[1:12,1:8]
splitChromosomes(demoALL, 3)
splitChromosomes(demoALL)
```
## End(Not run)

transposon *transposon*

#### Description

Operator for transposons.

#### Usage

transposon(individuals, chrConf, mutationChance)

#### Arguments

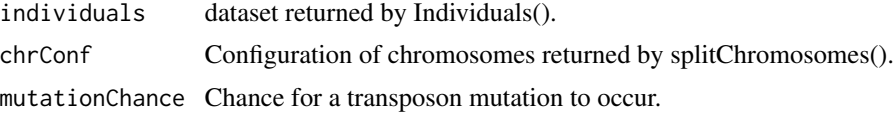

```
## Not run:
library(ALL)
data(ALL)
demoALL<-ALL[1:12,1:8]
```

```
set.seed(1234)
population<-InitialPopulation(demoALL, 4, 9)
individuals<-Individuals(population)
```

```
chrConf<-splitChromosomes(demoALL, 2)
```
#### <span id="page-16-0"></span>wholeChromosomeDeletion 17

chrConf individuals set.seed(123) transposon(individuals, chrConf, 20)

## End(Not run)

wholeChromosomeDeletion

*wholeChromosomeDeletion*

#### Description

Operator for the deletion of a whole chromosome.

#### Usage

```
wholeChromosomeDeletion(individuals, chrConf, mutationChance)
```
#### Arguments

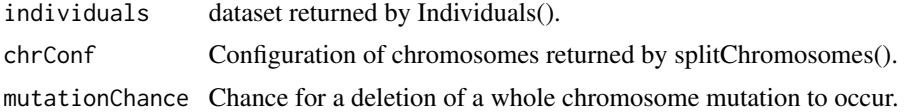

#### Examples

```
## Not run:
library(ALL)
data(ALL)
```
demoALL<-ALL[1:12,1:8]

```
set.seed(1234)
population<-InitialPopulation(demoALL, 4, 9)
individuals<-Individuals(population)
```

```
chrConf<-splitChromosomes(demoALL, 2)
chrConf
individuals
```

```
set.seed(123)
wholeChromosomeDeletion(individuals, chrConf, 20)
```
## End(Not run)

## <span id="page-17-0"></span>Index

AnalyzeResults, [2](#page-1-0)

Crossover, [3](#page-2-0)

dGAselID, [4](#page-3-0)

Elitism, [6](#page-5-0) EmbryonicSelection, [7](#page-6-0) EvaluationFunction, [8](#page-7-0)

frameShiftMutation, [9](#page-8-0)

Individuals, [10](#page-9-0) InitialPopulation, [10](#page-9-0)

largeSegmentDeletion, [11](#page-10-0)

nonSenseMutation, [12](#page-11-0)

PlotGenAlg, [13](#page-12-0) pointMutation, [13](#page-12-0)

RandomAssortment, [14](#page-13-0) RandomizePop, [15](#page-14-0)

splitChromosomes, [15](#page-14-0)

transposon, [16](#page-15-0)

wholeChromosomeDeletion, [17](#page-16-0)